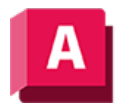

UTODESK AutoCAD 2023

# EIGANPASS (Befehl)

Weist die Eigenschaften eines ausgewählten Objekts anderen Objekten zu.

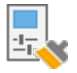

Die zu verwendenden Eigenschaftstypen beinhalten Farbe, Layer, Linientyp, Linientypfaktor, Linienstärke, Plotstil, Transparenz und weitere festgelegte Eigenschaften.

Die folgenden Aufforderungen werden angezeigt:

# Quellobjekt auswählen

Gibt das Objekt an, dessen Eigenschaften Sie kopieren möchten.

# Zielobjekt(e) auswählen

Objekte, in die die Eigenschaften des Quellobjekts kopiert werden sollen.

Anmerkung: Sie können in eine andere Zeichnung wechseln, um die Zielobjekte auszuwählen.

### Einstellungen

Zeigt das Dialogfeld Eigenschaftseinstellungen an, in dem Sie festlegen können, welche Objekteigenschaften in die Zielobjekte kopiert werden sollen. Vorgabemäßig werden alle Objekteigenschaften zum Kopieren ausgewählt.

### Zugehörige Konzepte

- [Werkzeuge für Objekteigenschaften](https://help.autodesk.com/view/ACD/2023/DEU/?guid=GUID-81585857-F1B1-44F4-B7D0-B707386CA721)
- [Objekteigenschaften](https://help.autodesk.com/view/ACD/2023/DEU/?guid=GUID-627B3F47-0184-45C7-8C46-631C84BAB82B)

### Zugehörige Tasks

• [So kopieren Sie Eigenschaften eines Objekts in andere Objekte](https://help.autodesk.com/view/ACD/2023/DEU/?guid=GUID-F1EB0CCC-49E4-4798-A12E-709795CAD1C2)

#### Zugehörige Verweise

- [Dialogfeld Eigenschaftseinstellungen](https://help.autodesk.com/view/ACD/2023/DEU/?guid=GUID-E228268B-F773-4911-9E61-588155B1B2C9)
- [Befehle für die Eigenschaftswerkzeuge](https://help.autodesk.com/view/ACD/2023/DEU/?guid=GUID-B1E1A46F-E90D-4877-BF2C-BCDAB70B437F)

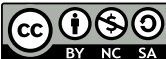

Sofern nicht anders angegeben, wird dieses Produkt unter einer [Namensnennung - Nicht](https://creativecommons.org/licenses/by-nc-sa/3.0/deed.de)[kommerziell - Weitergabe unter gleichen Bedingungen 3.0 Unported-Lizenz](https://creativecommons.org/licenses/by-nc-sa/3.0/deed.de) bereitgestellt. Weitere Informationen finden Sie unter [Autodesk Creative Commons FAQ.](https://autodesk.com/creativecommons)

© 2023 Autodesk Inc. Alle Rechte vorbehalten